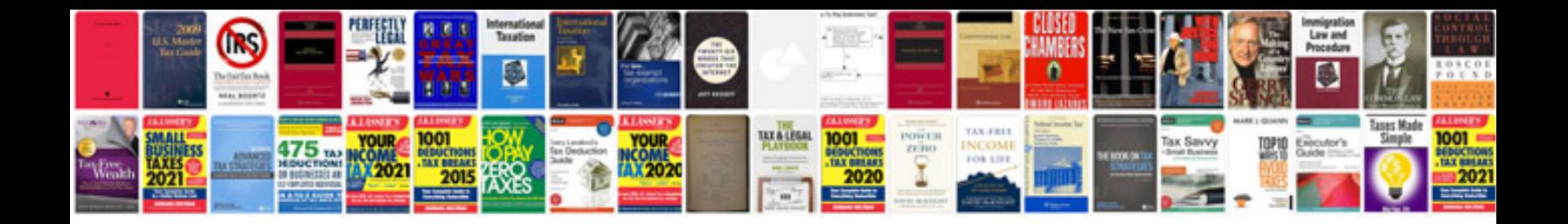

**Nissan ipdm module**

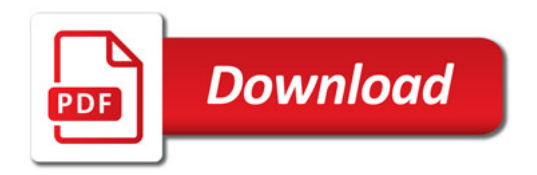

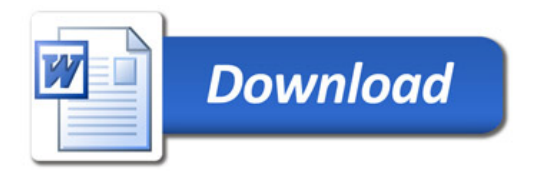